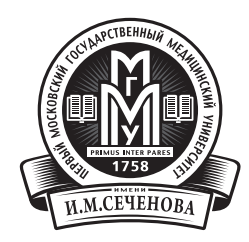

Министерство здравоохранения Российской Федерации федеральное государственное бюджетное образовательное учреждение высшего образования Первый Московский государственный медицинский университет имени И.М. Сеченова

ПЕДИАТРИЧЕСКИЙ ФАКУЛЬТЕТ

Кафедра гигиены детей и подростков

# **ГИГИЕНИЧЕСКИЕ ТРЕБОВАНИЯ К ИСПОЛЬЗОВАНИЮ В ШКОЛЕ ИНТЕРАКТИВНЫХ ОБРАЗОВАТЕЛЬНЫХ ТЕХНОЛОГИЙ**

# Учебно-методическое пособие

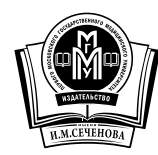

Издательство Первого МГМУ имени И.М. Сеченова Москва 2016

Методическое пособие разработано на кафедре гигиены детей и подростков педиатрического факультета ФГБОУ ВО Первый Московский государственный медицинский университет имени И.М. Сеченова Минздрава России.

> *Коллектив авторов:*  д-р мед. наук, профессор, чл.-корр. РАН В.Р. Кучма; д-р мед. наук, профессор М.И. Степанова; канд. мед. наук И.Э. Александрова

Г46 **Гигиенические требования к использованию в школе интерактивных образовательных технологий**: Учебнометодическое пособие / коллектив авт.: В.Р. Кучма, М.И. Степанова, И.Э. Александрова; ФГБОУ ВО Первый МГМУ им. И.М. Сеченова Минздрава России. **–** М.: Изд-во Первого МГМУ им. И.М. Сеченова,  $2016. - 22 c$ 

Методическое пособие содержит современные гигиенические требования к организации учебных и внеучебных занятий учащихся с использованием цифровых образовательных ресурсов, обеспечивающих интерактивный характер обучения – интерактивной доске и ноутбуку.

> УДК 613.955:372.862 ББК 51.2

© Коллектив авторов, 2016 © ФГБОУ ВО Первый МГМУ им. И.М. Сеченова, 2016 © Издательство Первого МГМУ им. И.М. Сеченова, 2016

#### **Введение**

Современное образовательное пространство практически не может обойтись без компьютерных технологий и различных электронных средств обучения. Компьютерные средства обучения, обладая явным преимуществом перед другими традиционными средствами обучения, являются и серьезным инструментом воспитания, влияющим на развитие творческого потенциала учеников. Широкое использование цифровых образовательных ресурсов меняет и привычный характер обучения. Среди различных педагогических технологий все больший вес приобретает интерактивная технология обучения. Интерактивность означает способность взаимодействовать или находиться в режиме диалога. Суть интерактивного обучения – достижение результатов в обучении и достигается она только в непрерывном взаимодействии, взаимообогащении, сотрудничестве, взаиморазвитии, диалоге, коммуникации, рефлексии между учителем и учеником. Интерактивные средств обучения помогают расширить возможности педагогического процесса, потому что они передают информацию учащимся быстрее, чем при использовании традиционных средств.

Интеграция в образовательную среду интерактивных средств сопровождается принципиальным изменением характера учебного процесса. Наряду с расширением дидактических возможностей преподавания, увеличением объема получаемой информации, индивидуализацией обучения внедрение компьютерной техники в учебный процесс общеобразовательной школы имеет и ряд негативных моментов. К ним, в первую очередь, относятся: интенсификация и формализация интеллектуальной деятельности учащихся, обуславливающие увеличение нервной и зрительной нагрузки, психологический и зрительный дискомфорт, малоподвижность и т.п.

Применение цифровых образовательных ресурсов в учебном процессе характеризуется комплексным, сложным воздействием на организм детей и подростков. Сложность воздействия заключается в противоположном влиянии электронных средств обучения на функциональное состояние центральной нервной системы школьников: с одной стороны, они могут быть утомительны из-за чрезмерной интенсификации умственной деятельности (при большом объеме информации, быстрой смене изображения, повышенной плотности изложения, чрезмерной длительности использования, неблагоприятных условиях использования и др.), с другой - могут повышать работоспособность учащихся благодаря образной, динамичной, яркой подаче учебной информации, снижению монотонности учебной деятельности, повышению мотивации к учебным занятиям.

Для предупреждения возможного негативного влияния обучения на здоровье и развитие детского организма организаторы образования, педагоги должны знать особенности влияния средств ИКТ на функциональное состояние, работоспособность и здоровье ребѐнка; соблюдать гигиенические требования к устройству, оборудованию и содержанию учебных кабинетов, в

которых используются эти средства, режиму учебы и отдыха детей в процессе воспитания и обучения с использованием компьютерной техники. Однако в полной мере безопасность занятий может быть обеспечена только в том случае, если в процессе использования компьютерных средств обучения педагоги и родители смогут сформировать у детей стойкие навыки безопасного использования средств ИКТ.

#### **Требования к использованию интерактивной доски**

Грамотное использование возможностей инновационных средств обучения в образовательном процессе способствует активизации познавательной деятельности и повышению качественной успеваемости школьников. По данным исследований психологов люди запоминают только 20% того, что видят, 30% того, что слышат, 50% того, что видят и слышат и 80% того что они видят, слышат и делают одновременно. На основе этих данных можно сказать, что применение интерактивных технологий может во много раз улучшить качество знаний учащихся.. Использование интерактивной доски на уроке помогает решить такие задачи, как мобилизация психической активности учащихся, введение новизны в учебный процесс, повышение интереса к уроку, увеличение возможности непроизвольного запоминания материала, выделение в материале главного и его систематизации. Это визуальный ресурс, который помогает преподавателям излагать новый материал очень живо и увлекательно. Она позволяет представить информацию с помощью различных мультимедийных ресурсов, преподаватели и учащиеся могут комментировать материал и изучать его максимально подробно. Сегодня в России появляется все больше школ, в которых интерактивная доска вытесняет меловую, и педагог практически весь учебный день использует только электронную доску.

Интерактивная доска предлагает широкий спектр возможностей подготовки и проведения современного урока. Вместе с тем, достаточно часто можно слышать жалобы учителей и учащихся на зрительной дискомфорт, головные боли после работы с интерактивной доской. Как правило, это связано либо с плохим качеством самой доски, но чаще с неправильным размещением интерактивного оборудования, отсутствием грамотного представления о том, какие требования необходимо соблюдать при подготовке экранной информации. В существующих методических рекомендациях, посвященных использованию интерактивной доски, такая информация для педагогов практически отсутствует. Постараемся восполнить дефицит этой важной для сохранения здоровья учащихся и педагогов информации.

#### *Как правильно выбрать интерактивную доску*

Согласно существующим представлениям, для стандартных школьных помещений, диагональ доски должна быть не менее 1900 мм, размер активной поверхности – не менее 1560х1100 мм, аппаратное разрешение – не ниже 4000х4000 точек. Активная поверхность доски должна быть износостойкой, твердой, матовой и антивандальной. Важное требование – работоспособность доски должна сохраняться даже при частичном повреждении ее активной поверхности. Предпочтение следует отдавать доскам с матовой поверхностью. Такие доски не бликуют, не отражают свет проектора. К сожалению, в школах чаще можно видеть дешевые интерактивные доски с глянцевой поверхностью.

Лучше использовать проекторы с разрешением не ниже 1024x768 (XGA), на проекторах с меньшим разрешением 800x600 (SVGA) картинка получается расплывчатой, а текст, особенно мелкий, воспринимается гораздо хуже.

Для большинства пользователей оптимальна яркость проектора около 2000 -2500 лм, только в некоторых случаях освещенность помещения требует несколько более высокой яркости. Излишняя яркость проектора нежелательна это очень утомляет глаза. Грамотный выбор проектора обеспечивает комфорт при работе с доской, а точное место его установки зависит от технических характеристик проектора и расположения интерактивной доски.

Хорошо зарекомендовала себя сенсорная резистивная электронная интерактивная доска. Такие доски хорошо подходят для школ: они надежны и не требуют каких-либо специальных приспособлений, которые могут потеряться или сломаться. У них есть еще одно важное достоинство - на них можно писать не только маркером, но и просто пальцем. Это дает существенное преимущество при использовании таких досок в начальной школе и в коррекционных школах, поскольку рисование пальцами вызывает интерес у детей и одновременно развивает мелкую моторику. Сенсорная технология не требует применения специальных маркеров, не вырабатывает никаких излучений при работе и не подвержена внешним помехам.

#### *Как правильно установить интерактивную доску*

Размещение интерактивной доски в учебном помещении должно обеспечивать благоприятные условия для зрительной работы учащихся. При выборе места для интерактивной доски нужно руководствоваться теми же соображениями, что и в случае с обычной меловой доской. Также как и при использовании традиционной меловой доски, размещение интерактивной доски должно быть таким, чтобы оно обеспечивало гигиенически обоснованный угол видимости (от края доски до середины крайнего места обучающегося за передним столом) - не менее 35° для учащихся 5-11 классов и не менее 45° для учащихся начальных классов.

Восприятие информации со светящегося экрана всегда более утомительно, чем с меловой доски хорошего качества. Для создания

благоприятных условий зрительной работы учащихся важное значение имеет расстояние от первой парты до электронной доски. В настоящее время, когда отсутствуют соответствующие регламенты, наполняемость классов во многих школах значительно увеличилась, что приводит к несоблюдению требований к расстановке учебной мебели и оборудования. Между тем, в соответствии с требованиями санитарных правил СанПиН 2.4.2.2821-10 «Санитарноэпидемиологические требования к условиям и организации обучения в общеобразовательных организациях» расстояние от первой парты до доски должно быть не менее 240 см.

Интерактивную доску лучше вешать не на солнечной стороне учебного помещения. Это позволит избежать потери контрастности.

Педагог, который использует интерактивную доску, поворачиваясь к классу, попадает в луч проектора. Свет проектора очень яркий, он слепит глаза, и при отсутствии антибликового покрытия не позволяет учащимся разглядеть то, что учитель показывает на доске. Особенно страдают те ученики, которые сидят в ряду, над которым установлен проектор. В этом случае для учеников, сидящих в классе, урок с интерактивной доской превращается в настоящую пытку. Со временем такой зрительный дискомфорт не может не сказаться на зрении, как педагога, так и детей. В том случае, если доска установлена неправильно (например, если слева и справа от нее стоят шкафы), то учитель не может отойти в сторону от луча света, и проводит под ним урок за уроком. При работе с интерактивными досками прямой проекции проектор устанавливается перед электронной доской. Чтобы тени, блики и световые пятна не искажали и не перекрывали изображение, с такими досками рекомендуется использовать короткофокусные и ультракороткофокусные проекторы, которые могут располагаться в непосредственной близости от доски. Наиболее приемлемым и безопасным считается такой вариант крепления, когда проектор установлен на потолке прямо над интерактивной доской. Тогда он светит на доску почти отвесно, и учитель с учениками не попадают в поле действия луча. При такой установке луч проектора не слепит пользователя, работающего с проецируемыми изображениями, а сам пользователь не может стать помехой на пути луча. К сожалению, в подавляющем большинстве случаев, как показывает практика школьного обучения, это устройство действительно представляет угрозу здоровью учителя и ученика. Это подтвердили данные специально проведенного исследований, результаты которого показали, что среди факторов, связанных с использованием электронной доски и способных оказать негативное влияние на самочувствие и состояние здоровья учащихся, почти 60% респондентовпедагогов школ назвали яркий световой поток от видеопроектора, а более 12% - отметили повышение температуры воздуха, субъективно ощущаемое у проекционного экрана.

Для работы с интерактивной доской обратной проекции проектор располагают позади доски, так что появление тени от пользователя на проецируемом изображении исключается, а свет от проектора не мешает при

работе с изображением. Конструкция такой доски аналогична проекционному телевизору - проектор располагается позади сенсорного экрана, и пользователь, подходя к экрану, не перекрывает световой поток проектора, что очень удобно в работе. Кроме того, яркий свет проектора не попадает в глаза работающему у доски.

Поскольку дети должны выходить к доске, она должна быть легко доступна, недопустимо, чтобы мебель или дополнительное учебное оборудование преграждало доступ к доске.

# *Требования к оформлению визуальной информации*

Яркий, выразительный, динамичный, вызывающий интерес наглядный материал помогает включить ученика в активную работу и обеспечить наиболее полное восприятие целостного образа изучаемой ребѐнком информации. Учителя часто готовят учебные материалы для интерактивной доски самостоятельно. Зачастую они не имеют представления о том, как именно нужно это делать, какими правилами руководствоваться. При самостоятельном оформлении визуального материала нужно учитывать эргономические требования к экранной информации. Наиболее частая ошибка - очень мелкие объекты или текст, отображаемый на интерактивной доске. Для педагога, стоящего рядом с доской, все они вполне хорошо видны, однако учащимся на последней парте прочитать некоторые надписи затруднительно. Более того, разглядывая мелкие предметы или пытаясь читать мелкий текст, ученик постоянно напрягает зрительный аппарат, что приводит к его переутомлению. Если это случается регулярно, зрение школьника подвергается серьезному риску. Предъявляемая на доске информация должна быть четкой, хорошо различимой для всех учащихся независимо от удаленности от доски. При отборе материала для зрительного ряда следует избегать дальних планов и мелких деталей. Каждая деталь представляемого материала должна быть видна из любой точки учебного помещения. Минимальный размер шрифта для презентации 28-й. Чем крупнее шрифт и объекты на слайде, тем лучше. Если нет необходимости, то и текста на слайдах вообще должно быть как можно меньше.

Желание учителя сделать занятие более наглядным и ярким может привести к появлению ненужной анимации, переизбытку картинок, пестроте. Неправильно подобранные цвета текста и фона способны дать эффект, прямо противоположный ожидаемому – ребенку будет сложно усвоить материал, разобраться в его структуре, сосредоточиться на главном. Может даже появиться физическое недомогание: устанут глаза, или появится головная боль. Лучше всего размещать объекты на однотонном фоне. Наши наблюдения на школьных уроках с использованием интерактивной доски показали, что педагоги пренебрегают соблюдением даже самых очевидных на уровне здравого смысла требований, например: желтый шрифт на белом фоне, черный

шрифт на сером фоне, малый размер используемого шрифта, одновременное применение большого количества различных цветов и др.

Многие учителя, только познакомившись с возможностями компьютерных программ, начинают на слайдах устанавливать интересные анимационные эффекты – выскакивание, вылет, ветер, бумеранг и так далее. Однако хотим предупредить, что использование анимации задерживает урок и отнимает драгоценное время, а созерцание этих эффектов – дополнительная и ненужная нагрузка на зрение учащихся, которое и без того подвергается серьезному испытанию в течение дня.

Визуальная информация должна иметь высокую контрастность. Следует учесть, что при воспроизведении ее на интерактивной доске конечная контрастность падает. В этой связи необходимо оборудовать жалюзи или другое аналогичное устройство на ближайшем к электронной доске окне. Оно поможет избежать засветки изображения на интерактивной доске.

Не менее важное значение имеет использование цветов в оформлении слайда презентации. Например, нельзя писать красным цветом на голубом, зеленом фоне или наоборот. Неважно смотрятся и желтые буквы на синем фоне, оранжевые на белом. Разумеется, при этом получается очень контрастная четкая надпись, хорошо видимая издали, однако с точки зрения восприятия человеческим зрением такие суперконтрастные схемы неудачны и утомительны для глаз. Содержание учебного материала лучше воспринимается на белом фоне. Не зря до сих пор мы читаем книги, в том числе и учебники, напечатанные на белой бумаге.

Не должно быть пестроты на слайде: не более 3-4 цветов, причѐм обязательно сочетаемых друг с другом. Кроме того, стоит избегать размещения текста одновременно на двух контрастных тонах, иначе чтение текста будет затруднено. Рисунки не должны прерывать текст.

Несколько общих рекомендаций по оформлению слайдов, предназначенных для работы на интерактивной доске:

- фон слайдов не должен быть слишком ярким;

- изображения в слайдах должны быть высокого качества, не допускается использование нечетких или размытых иллюстраций;

- изображения должны быть достаточно крупными, позволяющими четко их видеть с любого места;

-на каждом слайде не следует размещать более 7–9 объектов (рисунки и текстовые фрагменты);

- для успешного усвоения содержания слайда изображение не должно быть перегруженным малосущественными деталями, загромождающими картину и отвлекающими внимание детей от главного;

- объекты иллюстраций должны изображаться в их естественных положениях;

- должны соблюдаться масштабные соотношения частей иллюстрации;

- необходимо учитывать соразмерность объектов относительно друг друга при одновременном размещении на слайде (например, лошадь больше овцы);

- надписи на слайдах должны давать понятие о том, что изображено в кадре, не раскрывая его содержания в подробностях (например, название иллюстрации);

- смена слайдов должна осуществляться с помощью стилуса или управляющих кнопок;

- общее количество слайдов, демонстрируемых на занятии, должно соответствовать возрастным особенностям учащихся (например, для учащихся начальных классов количество слайдов не должно превышать 8–12).

Для лучшего закрепления материала в памяти детей рекомендуется сопровождать иллюстративный материал пояснениями учителя, поскольку синхронность устного изложения и демонстрации содействуют прочному его усвоению.

#### *Требования к использованию интерактивной доски на уроке*

Более 90% информации о внешнем мире человек воспринимает посредством органа зрения. Поэтому одной из актуальных проблем охраны здоровья детей является проблема предотвращения формирования нарушений зрения. Как свидетельствуют данные ведущих отечественных офтальмологов, нарушения зрения у детей относятся к числу наиболее важных медикосоциальных проблем современного общества, как в силу распространенности (10,1 -14,7 тыс. на 100 тыс. соответствующего населения по данным обращаемости за медицинской помощью по РФ), что превышает показатели среди взрослых и имеет тенденцию к росту, так и условий, диктуемых современной средой обитания. В ходе лонгитудинальных исследований, которые выполнены в НИИ гигиены и охраны здоровья детей и подростков ФГБНУ НЦЗД, у школьников выявлено стремительное увеличение от 1–го к 11-му классу распространенности миопии слабой степени. Причем темп прироста показателей этого нарушения у девочек вдвое превышает аналогичный показатель у мальчиков. Более чем у половины школьников, страдающих миопией, происходит ежегодное ухудшение зрения на 0,5 диоптрии и более. Причину такого неблагополучия связывают с резким увеличением объема зрительно-напряженной работы, связанной с применением электронных средств отображения, как в школе, так и дома. Беспрецедентная экранная занятость современных детей и подростков вызывает у них функциональные расстройства зрительного анализатора, выражающиеся в нарушении работоспособности мышечного аппарата глаза, прежде всего цилиарной мышцы. Миопия наиболее частый дефект зрения, а ее осложнения – одна из главных причин инвалидности вследствие заболевания глаз у лиц молодого возраста. Нарушения зрения оказывают негативное влияние на состояние здоровья, работоспособность, развитие ведущих физиологических систем организма ребенка, ограничивают его профессиональный выбор.

Как известно, экранное изображение информации отличается от бумажного: оно самосветящееся, имеет значительно меньший контраст. Установлено, что чтение с электронных носителей имеет более высокую физиологическую стоимость для учащихся, чем чтение с бумажного носителя.

Все это затрудняет работу аккомодационного аппарата глаза. Сложность зрительной задачи при чтении с экрана, выше, чем при традиционном чтении.

Одной из мер профилактики нарушения зрения детей в процессе учебной деятельности является соблюдение гигиенических регламентов непрерывной длительности использования различных цифровых образовательных ресурсов и выполнение рекомендаций, направленных на предупреждение зрительного напряжения. В соответствии с требованиями санитарных правил СанПиН 2.4.2.2821-10 Санитарно-эпидемиологические требования к условиям и организации обучения в общеобразовательных организациях», безопасная длительность применения интерактивной доски на уроках в 1-3-х классах составляет не более 20 минут, а начиная с 4-го класса – не более 30 минут. Если доска не используется, следует ее выключать или переводить в «спящий» режим, чтобы светящийся экран не находился в поле зрения учащихся.

Еще одна важная составляющая профилактики нарушений зрения: непрерывная учебная деятельность должна чередоваться с перерывами для отдыха глаз от зрительной работы, т.е. работу с интерактивной доской следует чередовать с другими видами учебной деятельности и физкультминутками (Приложения 1 и 2). Доказано положительное влияние физкультминуток, проводимых в перерывах между напряженной зрительной работой, на состояние органа зрения и формирование рефракции глаз у детей. При этом улучшается мозговое кровообращение, укрепляется склера глаза.

# **Требования к использованию ноутбуков**

Реализация информационно-коммуникационной составляющей ФГОС предполагает активное приобщение к работе с цифровыми образовательными ресурсами учащихся, начиная с первого класса. Имеющиеся в школах кабинеты информатики в большинстве случаев не могут обеспечить необходимые условия для занятий в них учащихся начальных классов. В этом случае приобретение портативных компьютеров –ноутбуков, которые возможно использовать в обычном учебном помещении, не только избавит от необходимости оборудовать отдельный кабинет информатики для начальной школы, но и обеспечить возможность их использования на различных уроках. Еще одно важное преимущество – в учебных помещениях начальных классов соответствие учебной мебели должно быть обеспечено независимо от того, используются там ноутбуки или нет.

*Как правильно выбрать ноутбук.* По размеру ноутбук делят на малоформатные (диагональ дисплея до 13 дюймов), среднеформатные (14-16 дюймов) и крупноформатные (диагональ дисплея до 19 дюймов). Самым оптимальными из них для использования в учебном процессе школы являются среднеформатные - например, ноутбук с размером дисплея не менее 15,6 дюймов (39, 6 см). Если экран слишком мал, то пользователь подсознательно пытается максимально приблизиться к нему, хотя компьютер находится на обычном расстоянии.

Дисплей лучше выбирать с матовым экраном. Он намного удобнее в работе даже при электрическом свете, не говоря уже о естественном освещении. Он не «бликует» и не отсвечивает, глаза будут уставать меньше. Разрешающая способность монитора ноутбука связано с размером его диагонали и в немалой степени определяется типом матрицы модели.

Дизайн ноутбука должен предусматривать окраску корпуса в спокойные мягкие тона с диффузным рассеиванием света. Корпус монитора и клавиатура должны иметь матовую поверхность одного цвета с коэффициентом отражения 0,4 - 0,6 и не иметь блестящих деталей, способных создавать блики.

Следует не забывать о том, что в подавляющем большинстве ноутбуков клавиши по размеру меньше клавиш настольной клавиатуры, а их форма заметно отличается от обычной, поэтому при покупке ноутбука стоит выбирать модель с максимально большими клавишами. В среднем, клавиатура ноутбука на четверть меньше настольной клавиатуры

# *Требования и помещению и организации рабочего места с ноутбуком.*

Наш орган зрения плохо приспособлен к восприятию информации на экране компьютера, поэтому одна из приоритетных задач – создание благоприятных условий для зрительной работы детей.

В идеале уровень освещенности дисплея и рабочего места совпадают. Если документ на экране выглядит как источник света, яркость дисплея велика, если кажется серым – мала. Контраст между фоном и текстом на экране должен быть максимальным. При организации рациональной световой среды необходимо преодолеть два основных недостатка: блики от экрана и ослепление ребѐнка, работающего на компьютере, встречным светом. Рабочие места с ноутбуками по отношению к светопроемам должны располагаться так, чтобы естественный свет падал сбоку, преимущественно слева. Оконные проемы в помещениях, где используются компьютеры, должны быть оборудованы светорегулируемыми устройствами типа: жалюзи, занавесей, внешних козырьков. Занавеси лучше сделать из плотной однотонной ткани, гармонирующей с окраской стен. Их ширина должна быть в 2 раза больше ширины окна. Внутренняя отделка помещений оказывает большое влияние на условия освещения. За счет отраженной составляющей освещение в отдельных зонах помещения может быть увеличено до 20%.

В качестве источников общего искусственного освещения лучше всего использовать осветительные приборы, которые создают равномерную освещенность путем рассеянного или отраженного света (свет падает на потолок), и исключает блики на экране монитора и клавиатуре.

Для освещения кабинетов преимущественно используют люминесцентные лампы. Их располагают в виде сплошных или прерывистых линий светильников, расположенных сбоку от рабочих мест, параллельно линии видеомониторов. При периметральном расположении компьютеров линии светильников размещают локализовано над рабочим местом ближе к переднему краю, обращенному к пользователю. Не следует применять светильники без рассеивателей и экранирующих решеток. Существуют специальные люминесцентные лампы, которые излучают свет различного качества, имитируя, таким образом, полный спектр естественного солнечного света. Эти лампы создают меньше дискомфорта для зрения, чем другие лампы искусственного света. Допускается применение ламп накаливания в светильниках местного освещения. Наиболее благоприятные показатели зрительной работоспособности отмечаются при освещенности рабочего места в 400 лк, а дисплея - 300 лк. Для обеспечения нормируемых значений освещенности в учебных кабинетах следует проводить чистку стекол оконных рам и светильников не реже двух раз в год и проводить своевременную замену перегоревших ламп.

Совершенствование световой среды в школах на современном этапе направлено на поиск оптимальных решений по созданию осветительных установок, поддерживающих зрительную систему и общее состояние организма детей и подростков на должном уровне.

В настоящее время появилась возможность организации общего освещения с помощью светодиодных источников света. Помимо уже известной экономии электроэнергии, такие источники света обладают ещѐ целым рядом полезных качеств и свойств. Это и высокая светоотдача (при минимальном энергопотреблении), и нетепловое светоизлучение, обусловливающее долгий срок эксплуатации, и множество иных специфических характеристик. Но, с точки зрения охраны здоровья школьников, самая главная особенность новых ламп состоит в возможности снижения пульсации светового потока в 10 и более раз по сравнению с действующим регламентом. Поэтому светодиодные установки в школах способны оказывать более позитивное влияние на зрительный анализатор школьников, обеспечивать более эффективную работоспособность и меньшее утомление школьников при реализации учебного процесса. Это предположение было подтверждено специальными исследованиями, выполненными в НИИ гигиены и охраны здоровья детей и подростков «Научный центр здоровья детей». В ходе этих исследований было установлено, что в условиях использования светодиодных осветительных установок физиологическая стоимость обучения с использованием компьютеров ниже, чем при традиционном — люминесцентном освещении. Использование светодиодного освещения, как показали результаты комплексных исследований, способствует созданию более благоприятной световой среды, чем при люминесцентном освещении, и снижает утомительное воздействие (как общее, так и зрительное) занятий с использованием персональных компьютеров, позволяет более длительно сохранять устойчивый уровень зрительной и общей работоспособности, что дает основание рассматривать светодиодное освещение как один из способов оптимизации условий учебных занятий с использованием компьютеров.

Для поддержания устойчивой работоспособности учащихся важное значение имеют показатели воздушно-теплового режима в учебных

помещениях. В соответствие с требованиями санитарных правил, температура воздуха в учебных помещениях должна быть в диапазоне 18-24°С. Существенным недостатком практически всех школьных помещений является значительная сухость воздуха. При низких значениях влажности воздуха, как известно, велика опасность накопления в воздухе микрочастиц с высоким электростатическим зарядом, способным адсорбировать частицы пыли и поэтому обладающим аллергезирующими свойствами. Для повышения влажности воздуха в помещениях следует применять увлажнители воздуха, заправляемые ежедневно дистиллированной или кипяченой водой.

Зачастую к концу учебных занятий концентрация углекислого газа в воздухе классных помещений в 2 раза превышает предельно допустимую концентрацию (ПДК), а количество нетоксичной пыли увеличивается в 2-4 раза сверх допустимого уровня. Еще одно важное правило, соблюдение которого будет способствовать созданию благоприятных условий для работы за компьютером, – ежедневная влажная уборка и регулярное проветривание, что будет способствовать соблюдению оптимальных значений микроклимата в помещениях, где эксплуатируется компьютерная техника.

Эргономика рабочего места с ноутбуком определяется, прежде всего, соответствием учебной мебели ростовым показателям ученика (таблицы 1 и 2).

Таблица 1

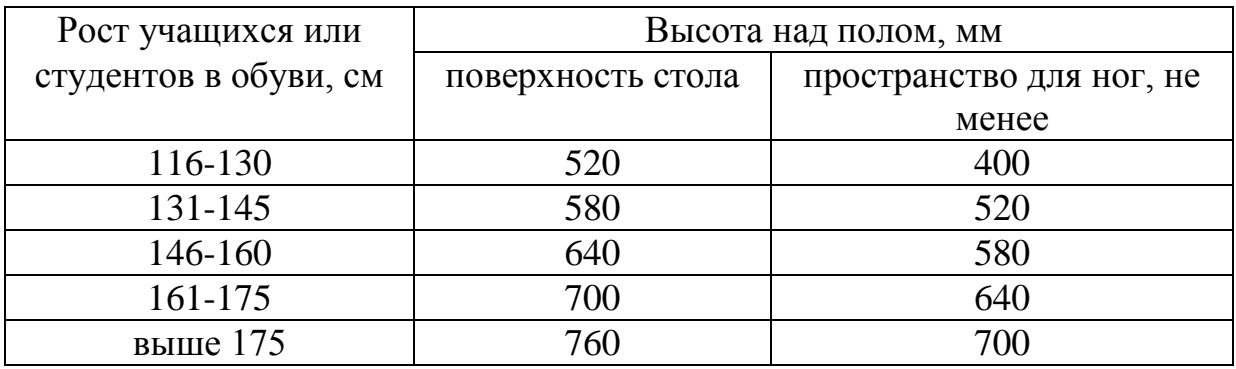

Высота одноместного стола для занятий с ПК

Рабочее место должно оборудоваться стулом, основные размеры которого должны соответствовать росту учащихся в обуви.

Рациональная поза работающего за ноутбуком ученика обеспечивается следующими показателями:

- глаза приблизительно на расстоянии вытянутой руки от экрана

- взгляд должен быть направлен примерно в центральную точку экрана, то есть

на 15-30° ниже горизонтали;

- шея расслаблена, подбородок подтянут, не выпячен вперед.

- плечи опущены вниз, грудная клетка свободна и расправлена.

- спина прямая или слегка отклонена назад;

- локти расслаблены, под углом примерно от 90° до 120°;

- руки опираются на подлокотники кресла;

- кисти рук, запястья расслаблены и находятся в естественном положении,

Таблица 2.

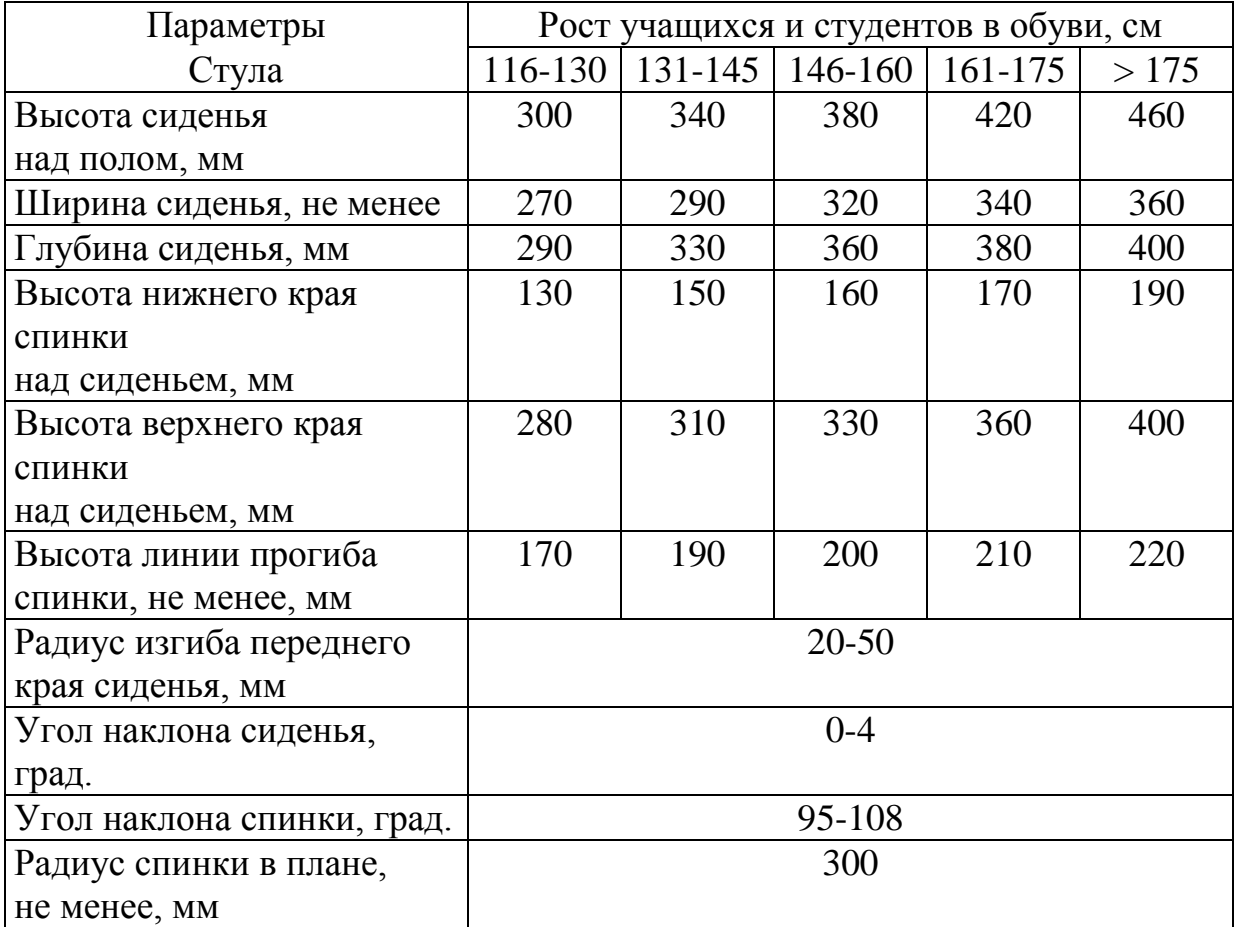

Основные размеры стула для учащихся

без сгибания вверх или вниз, пальцы слегка согнуты и имеют опору. - колени согнуты под прямым углом;

- ступни должны ровно стоять на полу – не скрещивайте ноги или лодыжки.

Экран монитора должен находиться от глаз пользователя на оптимальном расстоянии 600-700 мм, но не ближе 500 мм с учетом размеров алфавитноцифровых знаков и символов.

Главный недостаток ноутбуков заключается в том, что экран и клавиатура расположены в непосредственной близости друг от друга, что приводит, в конечном счете, к формированию неправильной осанки. Кстати, еще в конце семидесятых годов прошлого века многочисленные исследования в области эргономики подтвердили, что наиболее естественной позы для человека, работающего за компьютером можно добиться только в том случае, если клавиатура и монитор отделены друг от друга. Поскольку в ноутбуках разделить монитор и клавиатуру невозможно, соблюсти это положение довольно трудно, но выход есть. Во-первых, можно купить дополнительную клавиатуру, которая

подключается через usb-порт или с помощью беспроводной связи. Тогда сам ноутбук можно будет расположить повыше, как экран, а клавиатуру — пониже, на уровне локтей.

Дополнительная клавиатура у ноутбука особенно важна для учащихся начальных классов, поскольку небольшая длина рук у детей этого возраста не обеспечивает им соблюдения безопасной зрительной дистанции - от глаз до монитора.

# *Требования к оформлению программного обеспечения*

Среди актуальных проблем обеспечения безопасного для здоровья детей использования компьютерной техники следует назвать проблему создания таких электронных образовательных продуктов, в первую очередь электронных учебников, которые отвечают особенностям зрительной работоспособности школьников с учетом возраста. Для обеспечения надежного и комфортного считывания информации с дисплея для детей школьного возраста необходимо обеспечивать наилучшие значения визуальных параметров. В соответствии с возрастными физиологическими особенностями органа зрения разработаны параметры шрифтового оформления текстовой и/или знаковой информации на электронных страницах в зависимости от возрастного адресата и объема текста единовременного прочтения. Они изложены в таблице 3.

Длина строки в текстовой информации на электронной странице не должна быть менее:

– 100 мм для 1–9 классов;

– 50 мм для 10–11 классов.

Кегль шрифта вспомогательных элементов буквенных и числовых формул должен быть не менее 9 пунктов, при этом высота прописной буквы – не менее 2,3 мм.

Кегль шрифта в таблицах должен быть не менее 10 пунктов, при этом высота прописной буквы – не менее 2,5 мм, с возможным выводом одной или нескольких ячеек таблицы на отдельные электронные страницы. На отдельных электронных страницах кегль шрифта в ячейках должен быть не менее 12 пунктов, при этом высота прописной буквы – не менее 3 мм.

Расстояние между колонками в таблице должно быть не менее 12 мм.

Для текстовой и/или знаковой информации в оформлении электронных страниц не следует применять:

– узкое и/или курсивное начертание гарнитуры шрифта;

– более четырех различных цветов на одной электронной странице;

– красный фон;

- «движущиеся» строки по горизонтали и вертикали.

Следует применять только одну гарнитуру шрифта различных начертаний, кроме узкого и курсивного.

Шрифтовое оформление заголовков не регламентируется.

Таблица 3.

Параметры шрифтового оформления текстовой и/или знаковой информации на электронных страницах в зависимости от возрастного адресата и объема текста единовременного прочтения

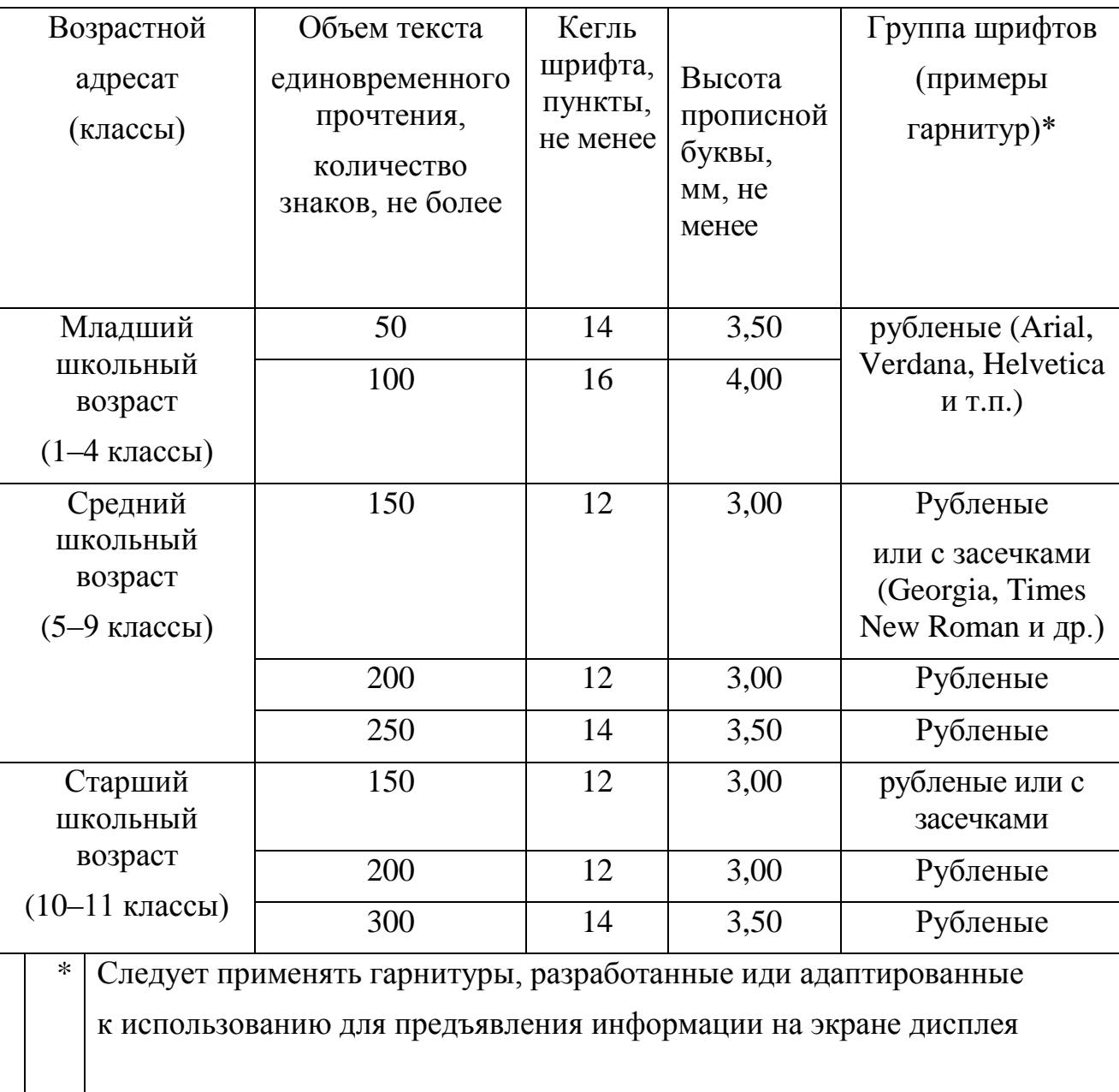

Объем электронных страниц с текстовой и/или знаковой информацией от общего объема электронных страниц (без учета динамических видеоматериалов) не должен превышать:

- 20% для 1–4 классов;
- 40% для 5–9 классов;
- 60% для 10–11 классов.

Оформление электронных страниц должно соответствовать требованиям, предложенным для более младшего возрастного адресата, если в нем представлены материалы для двух возрастных адресатов. Так, если информация предназначена для учащихся 5–11 классов, электронные страницы следует оформлять по требованиям для 5–9 классов.

# *Регламентация занятий с использованием ноутбука*

Приобщение детей к занятиям за компьютером наряду с несомненными достоинствами и большими познавательными возможностями рассматривается врачами как серьёзный фактор риска нарушения их зрения. Адаптационные возможности глаза небезграничны, особенно, если речь идет о детях. В период школьного обучения формирование зрительного анализатора – глазного яблока еще продолжается и это повышает его чувствительность к неадекватным зрительным нагрузкам, которые приводят к серьезным нарушениям зрения. Потенциальная усталость глаз существует при любой работе, в которой участвует зрение, но наиболее велика она, когда нужно рассматривать объект на близком расстоянии. Проблема еще более возрастает, если такая деятельность связана с использованием устройств высокой яркости, например, монитора компьютера.

Возможности детей одного и того же возраста могут существенно различаться. Это относится и к выносливости зрительных и статических нагрузок, в том числе и занятий за компьютером. Утомительность занятий во многом зависит от их содержания, навыков общения, увлеченности, самочувствия и др. Увлеченность, положительный настрой способствуют активизации работоспособности, отодвигают утомление. Нередко дети, особенно младшего возраста, еще не могут объективно оценить свое самочувствие. Так, например, в наших исследованиях 20% детей отметили утомление после занятий с компьютером, в то время как результаты объективных исследований выявили, что таких детей было гораздо больше.

Утомительность занятий с использованием компьютеров зависит, главным образом, от длительности работы с ними и ее интенсивности. Интенсивность учебной деятельности определяют по показателю общей плотности урока (отношение времени, в течение которого учащийся занят учебной работой, ко времени всего занятия, выраженное в процентах), которая не должна быть выше 80%.

Установлено, что непрерывная длительность работы на уроке непосредственно с компьютером не должна превышать:

- для учащихся в I- IV классах 20 минут;
- для учащихся в V VII классах 25 минут;
- для учащихся в VIII IX классах -30 минут;
- для учащихся в X XI классах 35 минут.

Следует иметь ввиду, что при прочих равных условиях степень зрительного утомления после занятий с использованием компьютера и других электронных средств обучения выше у школьников с миопией и со сниженным запасом аккомодации. Специалисты утверждают, что некорригированные нарушения рефракции снижают устойчивость к развитию утомления в процессе работы с компьютером на 20% и более.

Проявления утомления при работе на компьютере имеют свои особенности: несовпадение субъективной и объективной оценок состояния организма и индивидуальный характер проявления утомления. Важное значение для педагогов имеют внешние признаки утомления, определение которых доступно в процессе занятий. Эти признаки у детей младшего школьного возраста могут проявляться в склонении головы на бок, в опоре на спинку стула, задирании ног с упором в край стола, в частых отвлечениях, разговорах, переключении внимания на другие предметы и др.

Усталость глаз, их покраснение, сухость или чувство жжения, затуманивание зрения - проявления компьютерного зрительного синдрома, которые встречаются у 50-90% пользователей компьютера и в первую очередь, у тех, кто уже имеет те или иные нарушения зрения или не соблюдает меры безопасности, о которых мы писали выше.

Экспериментальное внедрение и оценка эффективности эргономически рациональной организации рабочего места и физиологически обоснованного построения занятий школьников в компьютерном классе показали, что работоспособность школьников увеличивалась в 1,3 раза. При этом почти в 2 раза у них уменьшалось количество ошибок в работе, улучшалось функциональное состояние организма учащихся.

 Практика школьного обучения показывает, что педагоги зачастую не используют весь арсенал средств профилактики нарушений здоровья детей при использовании электронных средств обучения, не уделяют достаточного внимания формированию у них навыков безопасной работы с новыми техническими средствами обучения. Задача педагога не только научить учащихся всем премудростям работы с электронными гаджетами, но и привить культуру пользования ими.

# *Уход за интерактивной доской и ноутбуком*

Уход применительно к интерактивной доске и ноутбуку сводится к своевременному и правильно выполняемому очищению его от пыли и пятен. Применять для чистки спирт, ацетон, одеколоны и прочие аналогичные бытовые чистящие вещества категорически не рекомендуется для чистки. Органические растворители могут навсегда повредить поверхность доски или монитора. Перед очисткой выключите компьютер и переключите проектор в неактивный режим, чтобы лучше видеть загрязненные участки. Для очистки доски от пыли, грязи и отпечатков пальцев следует регулярно протирать рабочую поверхность влажной тканью или губкой. При необходимости используйте мягкое мыло.

Доказано, что на клавиатуре содержится в разы больше микробов, чем на крышке унитаза. Для обработки монитора и клавиатуры используйте слегка влажную безворсовую салфетку или специальные чистящие средства с антисептическим и антистатическим эффектом. Будьте аккуратны при вытирании грязи или просто при протирке, экраны ноутбука очень хрупки.

# **Комплексы упражнений для глаз (профилактика зрительного утомления)**

Упражнения выполняются сидя или стоя, отвернувшись от экрана при ритмичном дыхании, с максимальной амплитудой движения глаз.

# **Вариант 1.**

1. Закрыть глаза, сильно напрягая глазные мышцы, на счет 1 - 4, затем раскрыть глаза, расслабив мышцы глаз, посмотреть вдаль на счет 1 - 6. Повторить 4 - 5 раз.

2. Посмотреть на переносицу и задержать взор на счет 1 - 4. До усталости глаза не доводить. Затем открыть глаза, посмотреть вдаль на счет 1 - 6. Повторить 4 - 5 раз.

3. Не поворачивая головы, посмотреть направо и зафиксировать взгляд на счет 1 - 4, затем посмотреть вдаль прямо на счет 1 - 6. Аналогичным образом проводят упражнения, но с фиксацией взгляда влево, вверх и вниз. Повторить 3 - 4 раза.

4. Перенести взгляд быстро по диагонали: направо вверх - налево вниз, потом прямо вдаль на счет 1 - 6; затем налево вверх направо вниз и посмотреть вдаль на счет 1 - 6. Повторить 4 - 5 раз.

# **Вариант 2.**

1. Закрыть глаза, не напрягая глазные мышцы, на счет 1 - 4, широко раскрыть глаза и посмотреть вдаль на счет 1 - 6. Повторить 4 - 5 раз.

2. Посмотреть на кончик носа на счет 1 - 4, а потом перевести взгляд вдаль на счет 1 - 6. Повторить 4 - 5 раз.

3. Не поворачивая головы (голова прямо), делать медленно круговые движения глазами вверх-вправо-вниз-влево и в обратную сторону: вверх-влевовниз-вправо. Затем посмотреть вдаль на счет 1 - 6. Повторить 4 - 5 раз.

4. При неподвижной голове перевести взор с фиксацией его на счет 1 - 4 вверх, на счет 1 - 6 прямо; после чего аналогичным образом вниз-прямо, вправо-прямо, влево-прямо. Проделать движение по диагонали в одну и другую стороны с переводом глаз прямо на счет 1 - 6. Повторить 3 - 4 раза.

# **Вариант 3.**

1. Голову держать прямо. Поморгать, не напрягая глазные мышцы, на счет 10 - 15.

2. Не поворачивая головы (голова прямо) с закрытыми глазами, посмотреть направо на счет 1 - 4, затем налево на счет 1 - 4 и прямо на счет 1 - 6. Поднять глаза вверх на счет 1 - 4, опустить вниз на счет 1 - 4 и перевести взгляд прямо на счет 1 - 6. Повторить 4 - 5 раз.

3. Посмотреть на указательный палец, удаленный от глаз на расстояние 25 - 30 см, на счет 1 - 4, потом перевести взор вдаль на счет 1 - 6. Повторить 4 - 5 раз.

4. В среднем темпе проделать 3 - 4 круговых движений в правую сторону, столько же в левую сторону и, расслабив глазные мышцы, посмотреть вдаль на счет 1 - 6. Повторить 1 - 2 раза.

# ПРИЛОЖЕНИЕ 2.

#### ПАЛЬМИНГ

Пальминг (от англ. palm – «ладонь») – это эффективный метод упражнения для глаз, направленный на расслабление и [восстановление зрения.](http://www.zrenimed.com/) Как выполняется пальминг? Пальминг необходимо выполнять без очков и контактных линз.

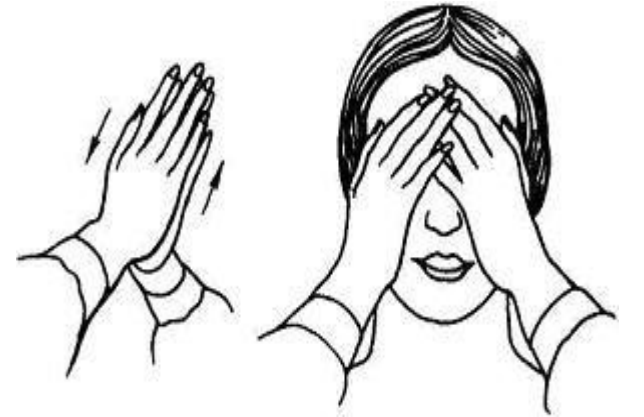

Чаше всего данное упражнение выполняется в положении сидя, упираясь локтями на твердую поверхность или мягкую подставку, которая находится на коленях. Поза в пальминге играет очень важную роль. Расслабление глазных мышц и организма в целом зависит исключительно от выбранной позы. Помните, что напряжение всего тела может сделать упражнение полностью безуспешным.

Перед началом упражнения необходимо хорошенько потереть ладони друг о друга, чтобы ощутить характерное тепло. Глаза необходимо закрыть теплыми ладонями так, чтобы края ладоней охватывали нос, а плотно сомкнутые пальцы перекрещивались между собой, как указано на изображении. Ладони должны быть похожи на маленькие лодочки, для того чтобы они не соприкасались с глазами. В таком положении необходимо находится не меньше четырех минут. Очень важно помнить, что на глаза ни в коем случае нельзя давить и создавать напряжение, а свет не должен проникать сквозь пальцы. Очень эффективно выполнять пальминг для глаз при выключенном свете. Очень хорошо помогают приятные воспоминания. При выполнении пальминга мышцы всего тела должны быть как можно более расслаблены. Полное расслабление и приятные воспоминания, мысленное воспроизведение приятных картин – морской пейзаж, лес, горы, цветущие поле – усиливают эффект этого упражнения.

# СПИСОК НОРМАТИВНЫХ И МЕТОДИЧЕСКИХ ДОКУМЕНТОВ

1. СанПиН 2.4.2.2821-10 «Санитарно-эпидемиологические требования к условиям и организации обучения в общеобразовательных организациях».

2. СанПиН 2.2.2./2.4.1.1340-03 «Гигиенические требования к персональным электронно-вычислительным машинам и организации работы».

# СПИСОК ЛИТЕРАТУРЫ

1.Кучма В.Р. Гигиеническая безопасность использования компьютеров в обучении детей и подростков / В.Р. Кучма, М.И. Степанова, Л.М. Текшева. под ред. В.Р. Кучмы. – М.: Просвещение, 2013. – 224 с.

2.Степанова М.И. О гигиенической целесообразности использования ноутбука в начальной школе / М.И. Степанова З.И. Сазанюк И.Э. Александрова Е.Д. Лапонова., Т.В. Шумкова. Здоровье населения и среда обитания - 2012, - №8. с.27-29.

3.Степанова М.И. Безопасное использование интерактивной доски. Народное образование. – 2011 - №1. – с.201-204.

4. Степанова М.И., Александрова И.Э., Сазанюк З.И., Воронова Б.З., Лашнева И.П., Шумкова Т.В., Березина Н.О. Гигиеническая регламентация использования электронных образовательных ресурсов в современной школе. Гигиена и санитария, 2015, том 94, №7, с.64-68.

5. Полька Н.С., Платонова А.Г., Яцковская Н.Я., Джуринская С.М., Шкарбан К.С., Саенко Г.М. Научное обоснование гигиенических регламентов использования планшетов и ноутбуков в школе. Гигиена населенных мест.  $2015. - N<sub>2</sub>65. - C.208-217.$ 

*Учебное издание*

# **ГИГИЕНИЧЕСКИЕ ТРЕБОВАНИЯ К ИСПОЛЬЗОВАНИЮ В ШКОЛЕ ИНТЕРАКТИВНЫХ ОБРАЗОВАТЕЛЬНЫХ ТЕХНОЛОГИЙ Учебно-методическое пособие**

Директор издательства *Г.В. Кондрашов* Дизайн обложки *Н.М. Привезенцева*

Издается в авторской редакции. Подписано в печать 01.11.2016. Формат 60×84/16. Бумага офисная. Гарнитура Times. Усл. печ. л. 1,28. Печать цифровая. Тираж 200 экз. Заказ № 161183.

Издательство Первого Московского государственного медицинского университета имени И.М. Сеченова. г. Москва, Зубовский бульвар, д. 37, стр. 2. Тел.: +7 (499) 766-44-28 Официальный сайт: http://www.mma.ru